<span id="page-0-0"></span>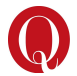

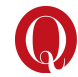

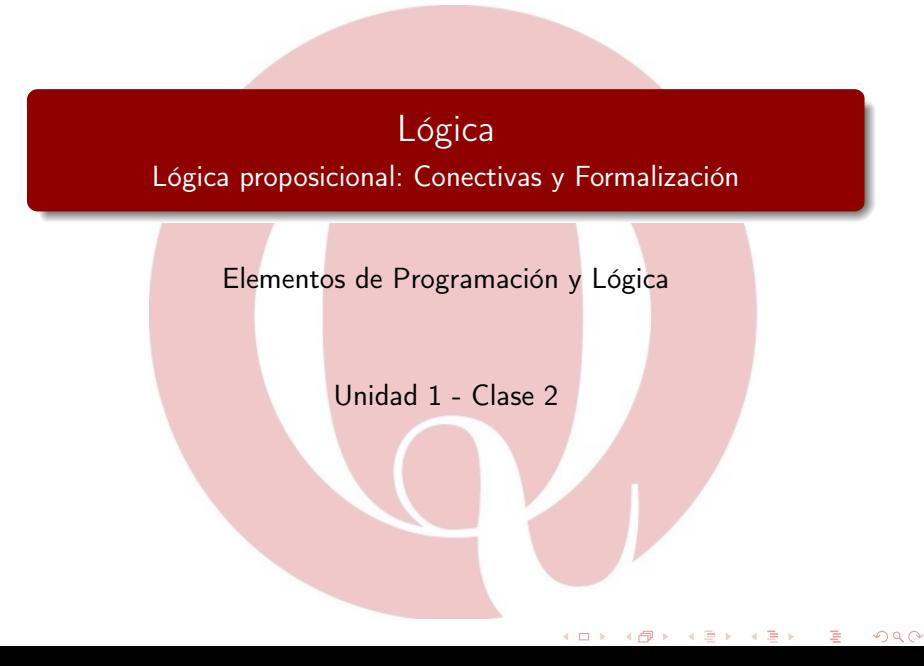

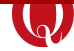

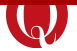

- 2 [Conectivas](#page-5-0)
	- **[Conjunción](#page-7-0)**
	- [Disyunción](#page-12-0)
	- **·** [Disyunción exclusiva](#page-15-0)
	- [Negación](#page-16-0)
	- **·** [Implicación](#page-18-0)
	- **·** [Equivalencia](#page-25-0)
- 3 [Proposiciones compuestas](#page-30-0)
- 4 [Formalismos lógicos](#page-38-0) [Fórmulas bien formuladas](#page-52-0)

<span id="page-2-0"></span>Ahora que sabemos distinguir entre una proposición y una oración que no lo es, veamos un ejemplo un poco más complejo:

"El avión se estrelló en la cordillera o realizó un aterrizaje de emergencia."

Si analizamos detalladamente, notaremos que la proposición tiene 2 partes que informan distintas situaciones. Pero, *i* cómo podemos distinguir cada una?

Para esto debemos identificar palabras coloquiales que conectan expresiones, en este caso la letra "o". Tenemos, así, la proposición dividida de la manera siguiente:

"El avión se estrelló en la cordillera" o "El avión realizó un aterrizaje de emergencia."

 $QQ$ 

 $\overline{AB}$   $\rightarrow$   $\overline{AB}$   $\rightarrow$   $\overline{AB}$   $\rightarrow$ 

Analicemos otro ejemplo:

"El avión realizó un aterrizaje de emergencia y evacuó a todas las personas."

En este caso la palabra que conecta ambas partes es la letra "y". Lo se paración de la proposición queda, entonces, de la manera siguiente:

"El avión realizó un aterrizaje de emergencia" y "El avión evacuó a todas las personas."

つへへ

#### Proposiciones atómicas y compuestas - Introducción

De esta manera podemos clasificar a las proposciones en aquellas que contienen palabras que unen más de una expresión (más de una información) y aquellas que sólo brindan una única información. A las primeras, se las denominan *Proposiciones compuestas*, mientras que a las segundas Proposiciones atómicas.

Antes de avanzar con la definición formal de ambas, necesitamos conocer cómo se denominan dichas palabras coloquiales que utilizamos para formar las proposiciones compuestas.

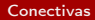

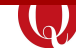

<span id="page-5-0"></span>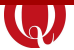

- 2 [Conectivas](#page-5-0)
	- [Conjunción](#page-7-0)
	- [Disyunción](#page-12-0)
	- · [Disyunción exclusiva](#page-15-0)
	- [Negación](#page-16-0)
	- · [Implicación](#page-18-0)
	- **·** [Equivalencia](#page-25-0)
	- [Proposiciones compuestas](#page-30-0)
- [Formalismos lógicos](#page-38-0) **· [Fórmulas bien formuladas](#page-52-0)**

 $\rightarrow$ 

## Conectiva - Definición

Las palabras coloquiales que identificamos dentro de una proposición compuesta, o que utilizamos para generar una, se denominan: Conectivas lógicas o también Conectores lógicos.

Como parte del lenguaje de la lógica proposicional, vamos a necesitar formular y/o traducir proposiciones de ambos tipos, ya sean atómicas o compuestas, por lo que para éstas últimas necesitaremos contar con estas conectivas lógicas. Veamos su definición:

#### Conectiva lógica

Una conectiva es una expresión que, de alguna manera, va a unir 2 proposiciones, o va a generar un efecto de alteración a la proposición original.

A continuación veremos todos los tipos de conectivas que necesitamos para construir proposiciones

 $QQ$ 

 $\left\{ \begin{array}{ccc} 1 & 0 & 0 \\ 0 & 1 & 0 \end{array} \right.$ 

### <span id="page-7-0"></span>Conjunción - Definición

Arranquemos con la conectiva denominada formalmente: Conjunción. Esta conectiva se utiliza para unir 2 proposiciones con un "y". A esta conectiva se la denomina como Conjunción y el símbolo que la representa es el: ∧.

Un ejemplo donde aplicamos la conectiva de conjunción es en:

"El avión realizó un aterrizaje de emergencia y el avión evacuó a todas las personas."

Esta proposición es compuesta, dado que posee la conectiva Conjunción. Por lo cual, para que la proposición compuesta sea VERDA-DERO, cada una de las proposiciones que la componen deben ser VERDADERO . Esto es:

El valor de verdad de "El avión realizó un aterrizaje de emergencia" debe ser VERDADERO , así como el valor de verdad de "El avión evacuó a todas las personas." también debe ser VERDADERO .

 $QQQ$ 

( ロ ) ( 何 ) ( ヨ ) ( ヨ

## Conjunción - Tabla de verdad

Ahora que conocemos cómo unir proposiciones, necesitaremos una manera formal para aplicar la conjunción a todos los casos que se presenten. Imaginemos 2 proposiciones atómicas cualesquiera que identificaremos con las letras " $p$ " y " $q$ " respectivamente (luego veremos el concepto de estas letras denomindas variables proposicionales). A continuación, vamos a expresar en una tabla, dichas proposiciones como columnas, y cada uno de sus posibles valores de verdad como filas. Finalmente en una última columna, la conjunción aplicada entre ambas. A esta tabla se la denomina Tabla de verdad, la cual muestra formalmente el funcionamiento de la conjunción para todos sus casos posibles:

> $q \mid p \wedge q$ V V V  $V$   $F$   $F$ F V  $\mid$  F F F F

## Conjunción - Formalización

Si analizamos la tabla, notaremos que se evidencia formalmente lo que concluimos en la definición de conjunción.

#### Veamos:

La conjunción aplicada a p∧q, será VERDADERO, sólo cuando "p" y "q" individualmente también lo sean, mientras que para cualquier otro caso, la conjunción denota FALSO .

Notemos que la conjunción, sólo se aplica sobre 2 proposiciones, p y q en este caso.

¿Esto significa que sólo podemos unir proposiciones atómicas? ¿cómo hacemos para unir más de 2 proposiciones?

 $\Omega$ 

 $A\oplus A\oplus A\oplus A\oplus A\oplus A$ 

## Conjunción - Formalización

Las conectivas nos premiten conectar 2 proposiciones, pero cada una puede ser atómica o compuesta. De esta manera, podemos contruir proposiciones más complejas. Pero para esto debemos trabajar con cada parte por separado. Tomemos la siguiente proposición compuesta como ejemplo: "Los libros son educativos y fomentan la creatividad y la imaginación. De la cual podemos identificarn 3 proposiciones atómicas:

- **•** Los libros son educativos
- **.** Los libros fomentan la creatividad
- Los libros fomentan la imaginación

Lo que se debe hacer es tomar las 2 primeras proposiciones atómicas para aplicar la conjunción entre ellas. Quedando: Los libros son educativos "y" Los libros fomentan la creatividad, para luego a dicho resultado aplicarle una nueva conjunción: (Los libros son educativos "y" Los libros fomentan la creatividad) "y" Los libros fomentan la imaginación. **←ロト ←何ト ←ヨト** 

# <span id="page-11-0"></span>Continuación

El concepto es idéntico a los operadores matemáticos que ya conocemos, la suma, la resta, la multiplicación, etc, los cuales operan únicamente sobre 2 operandos, pero no nos impide realizar una expresión más compleja como ser " $3+5+7$ ", donde se debe separar en términos  $(3 + 5) + 7$ " y resolver cada parte por separado, tal como hemos mencionado anteriormente.

## <span id="page-12-0"></span>Disyunción - Definición

Otra de las formas de unir proposiciones es mediante la palabra "o", lo que se conoce como *disyunción*.

El símbolo a utilizar para esta conectiva es ∨.

Esta conectiva nos indica que para que la disyunción entre 2 proposiciones sea VERDADERO , basta con que alguna de ellas lo sea.

Por ejemplo: "La biblioteca tiene libros o cuadernos". En este caso la disyunción denota FALSO sólo cuando la biblioteca no cuenta con ninguno de los 2 elementos. En caso contrario, es decir con que la biblioteca tenga libros, cuadernos o ambos, la proposición compuesta (la disyunción) denotará VERDADERO .

 $QQ$ 

医阿里氏阿里氏

#### <span id="page-13-0"></span>Disyunción - Tabla de verdad

La tabla de verdad que representa la *Disyunción* evidencia este comportamiento. Nuevamente tomemos 2 proposiciones que se representan con las letras p y q respectivamente, a las cuales cuando le aplicamos una disyunción, obtenemos  $p \vee q$ .

> V V V V F V

F F F

 $\overline{\mathsf{F}}$ 

 $p \vee q$ 

Veamos en su tabla de verdad, caso a caso:

つひひ

#### <span id="page-14-0"></span>Disyunción - Ejemplo

Al igual que la conjunción, esta conectiva también opera sólo sobre 2 proposiciones. Por lo que si contamos con proposiciones compuestas más complejas deberemos trabajar con cada parte por separado. Veamos por ejemplo: "La biblioteca tiene libros o cuadernos o apuntes". De aquí podemos identificar 3 proposiciones atómicas:

- **Q** La biblioteca tiene libros
- **.** La biblioteca tiene cuadernos
- La biblioteca tiene apuntes

De esta manera deberemos trabajar con las 2 primeras por un lado La biblioteca tiene libros "o" La biblioteca tiene cuadernos, y una vez aplicada la disyunción, al resultado aplicar una nueva disyunción con la proposición atómica faltante ((La biblioteca tiene libros "o" La biblioteca tiene cuadernos) "o" La biblioteca tiene apuntes). Nota: los paréntesis ayudan a comprender y visualizar mejor el orden en que se está aplicando la disyunción y sobre qué [pro](#page-13-0)[po](#page-15-0)[si](#page-13-0)[ci](#page-14-0)[on](#page-15-0)[e](#page-11-0)[s](#page-12-0)[.](#page-14-0)

#### <span id="page-15-0"></span>Disyunción exclusiva

Otra manera de unir proposiciones es a través de la *disyunción* exclusiva, que significa "uno u otro pero no ambos". De ahí la exclusividad. Por ejemplo, "El libro tiene tapa dura o bien tiene tapa blanda". Es decir, no puede tener ambas tapas. El símbolo utilizado para esta conectiva es p xor q.

Una disyunción exclusiva solamente denota VERDADERO , cuando ambas proposiciones tienen un valor de verdad diferente, y **FALSO** si tienen el mismo valor de verdad (dado que en dicho caso, no habría exclusividad). La expresión utilizada es la frase "o bien", que formalmente la denominaremos "xor" u "o exclusivo". A continuación se  $q \mid p$  xor q

muestra su tabla de verdad:

 $\Omega$ 

V V F V F V F V | V F F F

## <span id="page-16-0"></span>Negación

Esta conectiva es la única que trabaja sobre *una sóla proposición*. Vamos a utilizar la negación cuando necesitemos obtener el valor de verdad opuesto al que posee. Es decir, que si el valor de verdad de la proposición es VERDADERO , al aplicar la conectiva de negación, la misma denotará FALSO , y viceversa.

Por ejemplo si el valor de verdad de la proposición *"La biblioteca tiene* apuntes" es VERDADERO , al aplicar la conectiva de negación, estamos cambiando su valor de verdad a FALSO , indicando que "La biblioteca no tiene apuntes"

IMPORTANTE: tener en cuenta que la negación al ser una conectiva, cuando se aplica sobre una proposición atómica, ésta pasa a ser una proposición compuesta.

 $QQ$ 

 $(1,1)$   $(1,1)$   $(1,1)$   $(1,1)$   $(1,1)$   $(1,1)$   $(1,1)$   $(1,1)$   $(1,1)$   $(1,1)$   $(1,1)$ 

#### Negación - Tabla de verdad

El símbolo a utilizar para esta conectiva es  $\neg$ . Así, si suponemos una proposición cualquiera "p", vamos a decir que la conectiva de negación aplicada a dicha proposición ("no" p), denotará el valor de verdad opuesto.

Esto es para cuando "p" sea VERDADERO , "no p" será FALSO , y viceversa. En caso que "p" sea FALSO, "no p" será VERDA-DERO .

La tabla de verdad que representa la negación evidencia el comportamiento mencionado:

$$
\begin{array}{c|c}\np & -p \\
V & F \\
F & V\n\end{array}
$$

Nota:tener en cuenta que al tratarse de una única proposición, todos los casos posibles se reducen a 2, a diferencia del resto de las conectivas que unen 2 proposiciones, obteniendo así 4 casos en [to](#page-16-0)t[al.](#page-18-0)

## <span id="page-18-0"></span>Implicación - Definición

A continuación veremos la conectiva de *implicación*, que es un poco más compleja que las anteriores pero sumamente valiosa, dado que nos permitirá generar proposiciones más intersantes. Esta conectiva se utiliza para proposiciones que indican realizar una acción en base a una condición. Por ejemplo: "Si perdí mi libro preferido, entonces tengo que comprar uno nuevo" En este caso la condición es "haber perdido el libro" para realizar la acción de "comprar uno nuevo". Para armar este tipo de proposiciones es que se utiliza la conectiva de implicación, la cual también se denomina Condicional. Veamos su definición formal:

#### Definición

La implicación conecta 2 proposiciones, llamadas *antecedente* (condición) y **consecuente** (la acción que se sucede en base a la condición).

 $\Omega$ 

## <span id="page-19-0"></span>Implicación - La forma

Veamos un nuevo ejemplo:

"Si encuentro cupo en las materias del ciclo básico, entonces puedo avanzar en la carrera"

¿Qué patrón de sintaxis se observan en los 2 ejemplos vistos? Si analizamos en detalle notaremos que:

- Ambas comienzan con "Si"
- Ambas contienen un "entonces"
- **·** Hay una evidente relación entre ambas partes

Tomando los 2 primeros puntos, este patrón nos sirve como indicador de cómo escribir una proposición con una conectiva de implicación. Si bien hay varias formas de escribir implicaciones, en nuestra materia vamos a trabajar sólo con la siguiente forma: "Si condición entonces acción". Formalmente hablando, según la definición de implicación podemos decir que:

#### Si [ANTECEDENTE] entonces [CONSECU[EN](#page-18-0)[TE](#page-20-0)[\]](#page-18-0)[.](#page-19-0)

Elementos de Programación y Lógica [Lógica](#page-0-0) 20 / 61

## <span id="page-20-0"></span>Implicación - La forma - Continuación

Ahora, nos vamos a centrar en el último item, el cual nos lleva a analizar los valores de verdad de cada proposición y la relación entre ellos.

Para esto veamos cómo funciona la implicación en términos de sus valores de verdad:

- Antecedente Verdadero: de cumplirse el antecedente, el consecuente también debe cumplirse sí o sí para que la implicación sea verdadera. Es decir que si el antecedente es VERDADERO , el consecuente también lo debe ser, para que la implicación sea **VERDADERO**.
- Antecedente Falso: la implicación no define cómo debe comportarse el consecuente en el caso que el antecedente sea falso, es decir que puede valer tanto VERDADERO , como FALSO , para que la implicación sea VERDADERO .

 $QQ$ 

医阿里氏阿里氏

#### Implicación - Tabla de verdad

Como en todas las conectivas, es necesario conocer los valores de verdad para todos los casos posibles. Para esto es que necesitamos su tabla de verdad.

Nuevamente, vamos a suponer que contamos con 2 proposiciones cualesquiera,  $p \vee q$ , donde "p" será el antecedente y "q" el consecuente. El símbolo de implicación es una flecha:  $\rightarrow$ . Escribir  $p \rightarrow q$ , significa quep implica lógicamente q. Coloquialmente puede como: "p entonces q".

Veamos su tabla de verdad:

つひひ

 $p \ q \ | \ p \rightarrow q$ V V V  $V$   $F$   $F$ F V | V F F V

## Implicación - Tabla de verdad - Resumen

La tabla de verdad que rige el valor de una implicación está dada por 3 principios:

- Verdad implica Verdad para que la implicación sea verdadera
- Verdad no puede implicar Falso, dado que en dicho caso la implicación es falsa
- Falso implica "cualquier valor de verdad", denotará que la implicación es verdadera

A diferencia del resto de las conectivas que se aplican sobre 2 proposiciones, la implicación no cumple con la propiedad conmutativa, por lo que " $p \rightarrow q$ " no equivale lógicamente a " $q \rightarrow p$ ".

Para evidenciar formalmente que dicha propiedad no se cumple, necesitamos aplicar una nueva conectiva, denominada Equivalencia o doble *implicación*, que veremos en breve.

つへへ

 $($   $\Box$   $\rightarrow$   $($  $\Box$   $\rightarrow$   $($   $\Box$   $\rightarrow$   $($   $\Box$   $\rightarrow$ 

### <span id="page-23-0"></span>Implicación - Otras formas

Al igual que el resto de las conectivas, la implicación pueden expresarse de diversas formas en el lenguaje natural, es decir, tiene sus propios indicadores (palabras que indican la conectiva). Si bien, tal como hemos mencionado, trabajaremos con el más representativo: "si... entonces...", podemos encontrar otras palabras o expresiones que denoten una implicación. Por ejemplo: "sólo sí", "es condición necesaria", "es condición suficiente".

Amen de los indicadores, la implicación siempre respetará su estructura, con un *antecedente* y un *consecuente*; los cuales pueden tener diferente orden según los indicadores utilizados. Veamos algunos ejemplos. para la proposición: "Si soy Argentina, entonces soy Latinoamericana."

Las proposiciones atómicas de la implicación son:

- **•** Antecedente: Yo soy Argentina
- **Consecuente: Yo soy Latinoamericana**

 $\Omega$ 

# Implicación - Otras formas - Continuación

Suponer que utilizamos las letras  $p \vee q$  respectivamente para representar a cada proposición atómica.

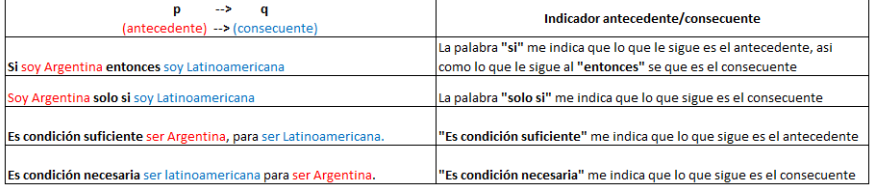

Analicemos un poco la semántica de la proposición: Si conocemos a una persona de nacionalidad Argentina, es condición suficiente para decir que esa persona es latinoamericana. Pero si en cambio, sólo se sabe que la persona es Latinoamericana, no podemos asegurar que sea Argentina, puede ser Chilena, Uruguaya, etc. Porque ser Latinoamericana no es condición suficiente, es condición necesaria para ser Argentina. En cambio, es condición necesaria ser Latinoamericana para ser Arge[nti](#page-23-0)[na.](#page-25-0)

## <span id="page-25-0"></span>Equivalencia

Finalmente vamos a conocer la última conectiva que une 2 proposiciones. Nos referimos a la conectiva de Equivalencia.

El símbolo a utilizar para representar esta conectiva es una flecha doble  $\leftrightarrow$  y se suele leer como "sí y solo sí", es decir que esta expresión es su indicador de conectiva.

Podemos decir que dadas 2 proposiciones cualesquiera p y q, afirmamos que "p vale sí y sólo sí vale q", o "p equivale (lógicamente) a q", escribiendo:  $p \leftrightarrow q$ .

A modo de ejemplo podemos considerar la siguiente proposición que contiene una equivalencia:

"Podes cursar la materia sí y sólo sí estás inscripta."

Identificamos la equivalencia, debido a su indicador "sí y sólo sí".

 $QQ$ 

4 ロト 3 何 ト 3 ヨ ト 3 ヨ

## Equivalencia - Tabla de verdad

La conectiva de equivalencia tiene la siguiente tabla de verdad:

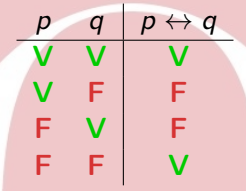

Como vemos la equivalencia sólo da un valor de verdad VERDADE-RO cuando ambas proposiciones tienen el mismo valor de verdad. Si prestamos atención a la tabla de verdad de la conectiva de equivalencia, también podemos ver que esta conectiva cumple con la propiedad conmutativa, al igual que la conjunción y las dos formas de disyunción. La posibilidad de cambiar el orden de los elementos de la equivalencia:  $(p \leftrightarrow q)$  y  $(q \leftrightarrow p)$ , es una característica importante para la construcción de pruebas e introducción de expresiones, como veremos más adelante.

#### Equivalencias - otros nombres

La equivalencia también se la puede conocer como: *doble implica*ción o bicondicional. Esto se debe a que representa una implicación aplicada en ambos sentidos. Es decir que el antecedente implica al consecuente, y viceversa. Analicemos el ejemplo dado previamente:

"Podes cursar la materia sí y sólo sí estás inscripta." Podemos pensarlo como una doble afirmación. Afirmo que si podes cursar la materia es porque estás inscripta/o, y también afirmo que si estás inscrita/o, entonces podes cursar la materia. La equivalencia es una doble flecha porque incluye dos condicionales (bicondicional), uno para cada lado, convirtiendose en una doble implicación. Esto es:

 $(p \leftrightarrow q)$  es equivalente a decir  $((p \rightarrow q) \land (q \rightarrow p))$ 

 $QQ$ 

イロト 不優 ト 不思 ト 不思 トー

#### Indicadores de conectivas en el lenguaje natural

Hasta aquí se han explicado todas las conectivas necesarias para generar proposiciones compuestas como parte del lenguaje de lógica proposicional, y para su respectiva traducción al lenguaje natural.

Pero para dicha tarea, será importante distinguir qué palabras nos permiten identificar una conectiva de otra.

A este tipo de palabras se las denomina "Indicadores de conectiva", dado que son palabras o frases que nos "indican" que se trata de una conectiva o conector lógico.

## Indicadores de conectivas - continuación

A continuación veamos algunos ejemplos para cada caso:

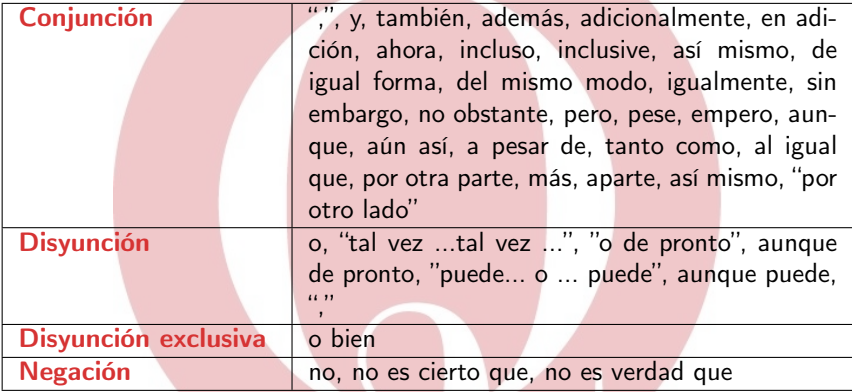

Ahora si vamos a continuar con el lenguaje de la lógica proposicional para aprender a formalizar proposiciones.

つへへ

医间周的间

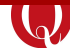

<span id="page-30-0"></span>

- **[Conectivas](#page-5-0)** 
	- **· [Conjunción](#page-7-0)**
	- **·** [Disyunción](#page-12-0)
	- **·** [Disyunción exclusiva](#page-15-0)
	- **·** [Negación](#page-16-0)
	- · [Implicación](#page-18-0)
	- **·** [Equivalencia](#page-25-0)
- 3 [Proposiciones compuestas](#page-30-0)
	- [Formalismos lógicos](#page-38-0) [Fórmulas bien formuladas](#page-52-0)

(□ ) (A

医尿道的

# Volviendo a la clasificación de Proposiciones

A modo de repaso, recordemos que la lógica proposicional clasifica a las proposiciones en 2 tipos:

- **O** Proposiciones atómicas
- <sup>2</sup> Proposiciones compuestas

Veamos la definición formal de cada una:

#### Definición

Llamamos *proposiciones atómicas* a aquellas que no contienen conectivas, y proposiciones compuestas a aquellas que sí utilizan conectivas para unir proposiciones, o modificar su valor de verdad, tal es el caso de la conectiva de negación.

El valor de verdad de la proposición compuesta, dependerá del valor de verdad de las proposiciones atómicas que la componen. Para lo cual será necesario aplicar la tabla de verdad de la conectiva en cuestión. 4 ロ ト 4 何 ト 4 ヨ ト 4 ヨ

 $QQQ$ 

#### Proposiciones compuestas

Una vez comprendidas todas las conectivas que se pueden utilizar para armar oraciones, veamos algunos ejemplos más interesantes de proposiciones compuestas.

Pero antes, será importante tener en cuenta que una proposición compuesta puede estar formada a su vez por otras proposiciones compuestas, y/o por proposiciones atómicas. Eventualmente, siempre debe haber una proposición atómica.

Veamos a continuación algunos ejemplos.

"La tecnología no es sólo un mercado masculino y necesita visiones femeninas."

Primero identificamos la conectiva de negación a través de su indicador "no" y luego la conjunción a través del indicador "y", la cual une 2 proposiciones.

Notar que en este caso, une una proposición compuesta y otra atómica:

Proposición compuesta: "La tecnología no es sólo un mercado masculino". Es compuesta pues posee una conectiva, y al tratarse de una negación, para obtener la proposición atómica debemos escribir:

**· Proposición atómica:** "La tecnología es sólo un mercado masculino"

Proposicón atómica: "La tecnología necesita visiones femeninas".

 $QQ$ 

 $\mathcal{A} \oplus \mathcal{B} \rightarrow \mathcal{A} \oplus \mathcal{B} \rightarrow \mathcal{A} \oplus \mathcal{B} \rightarrow \mathcal{B}$ 

"El día está soleado y caluroso, o, está nublado y frío."

En este ejemplo tenemos varias conectivas: La conjunción "y" que une 2 proposiciones atómicas, y la disyunción "o" que a la vez, está uniendo 2 proposiciones compuestas. Quedando de esta manera 4 proposiciones atómicas. Veamos:

Proposición compuesta 1: "El día está soleado y caluroso".

- Proposición atómica 1: "El día está soleado"
- Proposición atómica 2: "El día está caluroso"

Proposicón compuesta 2: "El día está nublado y frío".

- Proposición atómica 1: "El día está nublado"
- **· Proposición atómica 2: "El día está frío"**

 $QQ$ 

 $\mathcal{A} \oplus \mathcal{B}$  ,  $\mathcal{A} \oplus \mathcal{B}$  ,  $\mathcal{A} \oplus \mathcal{B}$ 

"Si la inteligencia artificial avanza, entonces debemos utilizarla como una herramienta"

En este caso tenemos una conectiva de implicación a través de su indicador "Si... entonces", la cual une 2 proposiciones atómicas, descriptas como antecedente y consecuente.

Proposición atómica (antecedente): "La inteligencia artificial avanza".

Proposicón atómica (consecuente): "Nosotres debemos utilizar a la inteligencia artificial como una herramienta".

Notar que para completar la gramática de la oración, necesitamos explicitar el sujeto tácito con Nosotres y agregar el objeto del que se está hablando "la inteligencia artificial".

 $QQ$ 

( ロ ) ( 何 ) ( ヨ ) ( ヨ

"El género solía ser femenino o bien masculino, pero ahora también puede ser no binario" En este ejemplo tenemos 2 conectivas que deriban en 3 proposiciones atómicas. Por un lado la disyunción exclusiva identificada través del indicador o bien que une 2 proposiciones atómicas, y por otro lado, la conjunción que en este caso está identificada por la palabra "pero" (a diferencia de "y") que a su vez está uniendo 1 proposición compuesta y una atómica. Quedando:

Proposición compuesta: "El género solía ser femenino o bien masculino".

- Proposición atómica: "El género solía ser femenino"
- **· Proposición atómica:** "El género solía ser masculino"

Proposicón atómica: "Ahora el género también puede ser no binario".

 $QQ$ 

**←ロト → 何ト → ヨト → ヨト** 

#### <span id="page-37-0"></span>Proposiciones compuestas - "La forma"

Siendo que ya analizamos diferentes ejemplos, ahora analicemos la forma que tienen, para identificar un patrón y poder desglosar cualquier tipo de proposición compuesta.

Como la lógica trabaja sobre las formas, es importante analizar e identificar cómo es la estructura de una proposición compuesta que une proposiciones. La forma está dada de la siguiente manera:

#### proposición CONECTIVA proposición

Entonces, siguiendo con el ejemplo nro.2, y reconociendo las conectivas, encontramos:

El día esta soleado y caluroso, o , el día esta nublado y frío donde:

Las proposiciones atómicas están resaltadas en negrita, y las proposiciones compuestas se encuentran subrayadas De esta manera y tal como se explicó en cada ejemplo, se podrá identificar y escribir cada proposición atómica que compone una proposición compuesta. 4 ロ ト 4 何 ト 4 ヨ ト 4 ヨ ト

 $QQQ$ 

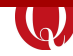

<span id="page-38-0"></span>

- **[Conectivas](#page-5-0)** 
	- **· [Conjunción](#page-7-0)**
	- **·** [Disyunción](#page-12-0)
	- **·** [Disyunción exclusiva](#page-15-0)
	- **·** [Negación](#page-16-0)
	- · [Implicación](#page-18-0)
	- **·** [Equivalencia](#page-25-0)

[Proposiciones compuestas](#page-30-0)

4 [Formalismos lógicos](#page-38-0)

**· [Fórmulas bien formuladas](#page-52-0)** 

 $QQQ$ 

∋ »

 $\left( 1, 1 \right)$ 

 $\leftarrow$   $\Box$ 

#### Lo que importa es la forma

Hasta ahora aprendimos el concepto de proposición y su clasificación mediante varios ejemplos escritos en español, nuestro lenguaje natural. Pero recordemos que la lógica se enfoca en la forma, abstrayéndose del contenido. Y es por ello que utilizaremos el lenguaje de la lógica proposicional para escribir y traducir proposiciones de un lenguaje a otro. A lo cual se denomina Formalización.

Pero antes de avanzar con la formalización, será necesario conocer el concepto de variable proposicional, la cual necesitaremos para dicha tarea.

Veamos a continuación su definición y su rol dentro del lenguaje de la lógica proposicional.

つへへ

医阿里氏阿里

## Variable poroposicional

Como ya sabemos que la lógica no se focaliza en el "sentido" de las proposiciones, sino en la forma en la que se encuentran estructuradas, para formalizar debemos identificar sus partes (proposiciones atómicas) para asignarlas a lo que se conoce, como variables proposicionales.

Así pues, definimos a una variable proposicional de la siguiente manera:

#### Definición

Una variable proposicional es la utilización de una letra para asignar semánticamente una proposición atómica.

Por convención se suelen utilizar las letras desde la p en adelante según el orden alfabético.

## Variable proposicional - Ejemplo

Veamos la siguiente proposición de ejemplo: "La inteligencia artificial está en auge y es muy controversial".

Como podemos observar esta proposición está compuesta por dos proposiciones atómicas, dado que encontramos la conectiva de conjunción que las une. Por lo tanto, para formalizar tal como hemos mencionado, necesitamos asignarle una variable proposicional a cada proposición atómica. Veamos:

- $p = La$  inteligencia artificial está en auge
- $q = La$  inteligencia artificial es muy controversial

De esta manera la conjunción aplicada a las variables queda "p ∧ d". Notar que cada una de las variables tiene asignadas una proposición atómica de manera independiente, es decir que cada proposición por separado es una oración gramaticalmente completa; con sujeto, verbo y predicado. **K ロ ▶ K 御 ▶ K 唐 ▶ K 唐 ▶** ...

## Variable proposicional - Ejemplos erróneos

Para comprender mejor la nota mencionada, veamos un ejemplo incorrecto sobre la manera de utilizar las variables proposicionales.

- $p = La$  inteligencia artificial está en auge
- $\bullet$   $q =$  es muy controversial  $\longrightarrow$  X

Como veran si, leemos cada proposición por separado, la que se encuentra asignada a  $q$  no se entiende por si misma. No se sabe de qué se está hablando. ¿Qué cosa es controversial? Esto se debe a que falta el sujeto de la oración. Por lo que es sumamente necesario que cada proposición atómica asignada a una variable se encuentre gramaticalmente bien escrita.

Otro ejemplo erróneo es invertir el orden de las variables con la proposición: La inteligencia artificial está en auge  $=p \longrightarrow X$ Se debe respetar la sintaxis del lenguaje. Primero definir la variable proposicional escribiendo la letra, luego el símbolo  $=$  y finalmente la proposición atómica.  $\left\{ \begin{array}{ccc} 1 & 0 & 0 \\ 0 & 1 & 0 \end{array} \right.$ 

#### Formalización en lenguaje de lógica proposicional

A esta manera de escribir las variables proposicionales (de ahora en adelante denominadas simplemente variables) dentro del lenguaje de la lógica proposicional, se la denomina Fórmula.

De esta manera la proposición "La inteligencia artificial está en auge y es muy controversial" en lenguaje natural se corresponde con la fórmula p  $\wedge$  q en lógica proposicional; y viceversa.

Tal como hemos visto previamente, a esta relación entre una proposición escrita en lenguaje natural y su correspondiente fórmula en lenguaje de lógica proposicional se la denomina Traducción o Formalización.

つへへ

 $\overline{AB}$   $\rightarrow$   $\rightarrow$   $\overline{BA}$   $\rightarrow$   $\rightarrow$ 

## <span id="page-44-0"></span>Formalización - Repaso de lenguaje

Pero antes de avanzar realicemos un "paréntesis" para entender de qué se trata la formalización.

Para formalizar una proposición necesitamos aprender el *lenguaje* de la lógica proposicional. Para ello repasemos el concepto de lenguaje:

#### Lenguaje

Un lenguaje es un sistema de comunicación, el cual se encuentra definido y estructurado.

#### <span id="page-45-0"></span>Estructura para formalizar

Para comprender mejor este concepto, podemos hacer un paralelismo con los lenguajes más conocidos: los idiomas.

Así como podemos traducir una oración del idioma español al idioma ingles, vamos a poder traducir una oración del lenguaje natural (español) al lenguaje de la lógica proposicional. Obviamente para ello deberemos conocer la estructura de cada idioma.

Como ya sabemos, la estructura de todo lenguaje se basa en contar con:

- **4** Una sintaxis: reglas
- <sup>2</sup> Una semántica: significado

Siendo esta estrucutra la que nos permite comunicarnos, y llegado el caso, traducir de un idioma al otro.

Entonces, en nuestro caso, si queremos hablar en "idioma" lógica proposicional, deberá ser mediante fórmulas. Para ello será necesario, conocer sus reglas y los elementos que dispone la lógica.

¡Veamos entonces qué elementos compone[n e](#page-44-0)[ste](#page-46-0)[len](#page-45-0)[g](#page-46-0)[u](#page-37-0)[a](#page-38-0)[j](#page-51-0)[e](#page-52-0)[!](#page-37-0)

 $QQQ$ 

#### <span id="page-46-0"></span>Formalización - Elementos

Uno de los elementos necesarios es el de variable proposicional previamente comentado.

Otro de los elementos nace ante la necesidad de traducir proposiciones más complejas.

La proposición del último ejemplo es bastante simple, por lo que su traducción suele resultar bastante fácil, pero a medida que contamos con oraciones más largas, y por ende, más variables, la formalización se vuelve más compleja. Es por ello que la lógica nos provee otro elemento para organizar las variables: El diccionario

#### Definición de Diccionario

Se lo conoce como diccionario del lenguaje al conjunto de variables definidas con nociones semánticas para su uso en una traducción o formalización.

Básicamente, tanto para generar una fórmula como para traducirla, vamos a necesitar de su correspondiente dic[cio](#page-45-0)[na](#page-47-0)[r](#page-45-0)[io](#page-46-0)[.](#page-47-0)

Elementos de Programación y Lógica [Lógica](#page-0-0) 47 / 61

### <span id="page-47-0"></span>Formalización - Paso a paso

A modo de resumen, veamos el paso a paso para formalizar en lenguaje de lógica proposicional:

- **2 Paso 1: Identificar las conectivas que unen cada proposición** atómica
- <sup>2</sup> Paso 2: Armar el diccionario con las proposiciones atómicas según la descomposición de las proposiciones compuestas (en caso de haber)
- **3** Paso 3: Realizar la traducción. Es decir, obtener la fórmula lógica equivalente a lo que está expresado en el lenguaje natutal, en base al diccionario armado previamente.

Ahora sí, veamos un ejemplo para aplicar el paso a paso a una proposición compuesta.

"El avión se estrelló en la cordillera, o realizó un aterrizaje de emergencia y se encuentra incomunicado." 4 ロ ト 4 何 ト 4 ヨ ト 4 ヨ

### Formalización - Ejemplo

Paso 1: Identificar las conectivas: disyunción ("o"), y una conjunción  $('y'')$ .

Paso 2: Armar el diccionario: en este caso se descompone en 3 proposiciones atómicas:

- $p = E1$  avión se estrelló en la cordillera
- $q =$  El avión realizó un aterrizaje de emergencia
- $r =$  El avión se encuentra incomunicado

(Notar en todas las proposiciones atómicas el sujeto explícito)

**Paso 3:** Realizar la traducción (fórmula lógica):  $p \vee (q \wedge r)$ .

Pero, ¿cómo sabemos que la fórmula obtenida se corresponde con la proposición original?

Pues bien, para comprobar que nuestra traducción sea correcta, debemos realizar el camino inverso. Esto es, traducir la fórmula obtenida utilizando nuestro diccionario. Si obtenemos la proposición compuesta escrita en lenguaje natural, significa que nuestra fórmula es correcta. Veamos a continuación cómo se[ría](#page-47-0).

#### Formalización - Prueba de la traducción

Sabemos que *p* significa que "El avión se estrelló en la cordillera", por lo cual debemos reemplazar donde dice p por dicha proposición. Lo mismo realizamos con q, y así vamos reemplazando cada una de las variables por su correspondiente proposición. Mismo proceso con cada conectiva (en caso de tener), la cual iremos reemplazando por su correspondiente indicador.

De esta manera obtendremos finalmente una proposición escrita en lenguaje natural, la cual podremos comparar con la proposición original para saber si llegamos al mismo resultado. En dicho caso, nuestra traducción fue correcta, pero en caso contrario, debemos revisar la fórmula, la prueba, o incluso el diccionario para identificar dónde estuvo el error.

つへへ

医阿里氏阿里

#### Formalización - Uso de paréntesis

Como habrán notado en la fórmula del ejemplo anterior, incluimos paréntesis que hasta ahora no habían sido necesarios.

#### ¿Por qué creen que en este caso sí lo son?

Veamos, ¿cómo realizaríamos la traducción de la expresión sin paréntesis?: p  $\vee$  q  $\wedge$  r. Claramente queda muy ambiguo. Por otro lado, como sabemos que las conectivas, en su mayoría, unen sólo dos proposiciones. Por lo que para desambiguar, necesitamos colocar paréntesis sí o sí. Pero entonces, *i* dónde los colocamos?. Sabemos que tenemos 2 posibilidades:  $p \vee (q \wedge r)$  y  $(p \vee q) \wedge r$ 

A caso, ¿representan lo mismo ambas fórmulas?. Intuitivamente diríamos que no, y en este caso es importante interpretar la "," que se encuentra previa a la disyunción, lo cual nos

indica que allí debemos colocar un paréntesis.

De todas formas si no estamos del todo segures, *i* cómo lo podemos asegurar de manera empírica? ( ロ ) ( 何 ) ( ヨ ) ( ヨ )

#### <span id="page-51-0"></span>Ciencias empíricas

Pues bien, como ya hemos aprendido, podríamos utilizar la conectiva de equivalencia para evaluar si realmente tienen el mismo significado. Esta tarea la dejamos para más adelante, donde veremos el análisis mediante tabla de verdad.

Probablemente se preguntarán ¿por qué tenemos que demostrarlo empíricamente?

Pues, para muchas disciplinas que utilizan la lógica como ciencia de apoyo, poder analizar correctamente una oración es de vital importancia. Como sería el caso, por ejemplo, de un/a abogada/o que intenta probar la inocencia de su cliente; o el caso de un/a socióloga/o intentando analizar un discurso político.

Por ese motivo las ciencias empíricas y formales intentan evitar el uso de lenguajes ambiguos dentro de sus libros, e intentar dejar muy en claro qué fórmula es la que corresponde a un texto, dentro de la misma redacción. 4 ロ ト 4 何 ト 4 ヨ ト 4 ヨ

### <span id="page-52-0"></span>Fórmulas bien formuladas

Es importante que al traducir y generar una fórmula lógica, la misma este bien formulada y bien expresada.

A continuación veremos las formas que puede adoptar una fórmula bien formulada:

- Toda variable proposicional es una fórmula válida, dado que representan proposiciones atómicas
- Si p por un lado y q por otro son fórmulas válidas (que representan propsosiciones atómicas o compuestas) entonces la composición entre ellas, también lo es:
	- *p* ∧ *q* es una fórmula válida
	- *p* ∨ *q* es una fórmula válida
	- p xor q es una fórmula válida
	- $\bullet \neg p$  es una fórmula válida
	- $\bullet$   $p \rightarrow q$  es una fórmula válida
	- $\bullet$   $p \leftrightarrow q$  es una fórmula válida

# <span id="page-53-0"></span>Ejemplo de fórmulas bien formuladas

A continuación te damos varios ejemplos de fórmulas bien formuladas.

- $\rho$
- $\bullet$  p  $\land$  q
- $\bullet$  (p  $\land$  q)  $\lor$  (r  $\lor$  s)
- $\bullet \neg (p \land q)$

Tener en cuenta que  $\neg (p \land q)$  no equivale lógicamente a  $\neg p \land \neg q$ .

La explicación de esta regla está dada por la Ley de De Morgan, en la cual no ahondaremos en nuestra materia. Por lo cual se recomienda realizar la traducción literal según la proposición original, sin realizar "abreviaciones" que no corresponden.

 $QQQ$ 

(□ ) (何 ) (曰 ) (曰 ) (

## Otros ejemplos de fórmulas

Ahora entonces *i* qué formas no serían válidas? Veamos un par de ejemplos:

- 1. Sin uso de paréntesis:
	- $\bullet$  p  $\land$  q  $\lor$  r

Al no aplicar paréntesis, la traducción es ambigua, y la fórmula no puede ser traducida correctamente.

- 2. Mal uso de las conectivas:
	- $\rho \neg q$
	- $\bullet$   $p \wedge \vee q$

En el primero, utiliza una conectiva de negación para unir 2 proposiciones, cuando la negación sólo trabaja sobre una proposición. En el segundo, utiliza 2 conectivas juntas consecutivamente, cuando las conectivas operan sobre proposiciones. El único caso que ésto puede ser válido es con una negación: *p* ∧ ¬*[q](#page-53-0)* 

## Formalización del Ejemplo 1

Antes de finalizar les compartimos más ejemplos de formalización de proposiciones. Tomemos el ejemplo 1 de la explicación de proposociones compuestas

"La tecnología no es sólo un mercado masculino y necesita visiones femeninas."

La formalización sería la siguiente:

Paso 1: Identificar las conectivas: negación *("no")*, y una conjunción  $('y'')$ .

Paso 2: Armar el diccionario: en este caso se descompone en 2 proposiciones atómicas:

- $p = La$  tecnología es sólo un mercado masculino
- $q =$  La tecnología necesita visiones femeninas.

**Paso 3:** Realizar la traducción:  $\neg p \land q$ .

## <span id="page-56-0"></span>Formalización del Ejemplo 2

"Si la inteligencia artificial avanza, entonces debemos utilizarla como una herramienta"

La formalización sería la siguiente: Paso 1: Identificar las conectivas: implicación ("Si...entonces...")

Paso 2: Armar el diccionario: en este caso se descompone en 2 proposiciones atómicas:

- $p =$  La inteligencia artificial avanza.
- $q =$  Nosotres debemos utilizar a la inteligencia artificial como una herramienta

**Paso 3:** Realizar la traducción:  $p \rightarrow q$ 

つへへ

## Formalización del ejemplo 3 más compleja

A la oración del ejemplo anterior le vamos a agregar más información: "Si la inteligencia artificial avanza, entonces debemos utilizarla como una herramienta, o bien nos va a controlar a todes" La formalización sería la siguiente:

Paso 1: Identificar las conectivas: *implicación* mediante el indicador ("Si...entonces..."), y una disyunción exclusiva mediante el indicador "*o* bien"

Paso 2: Armar el diccionario: en este caso se descompone en 3 proposiciones atómicas:

- $p = La$  inteligencia artificial avanza.
- $q =$  Nosotres debemos utilizar a la inteligencia artificial como una herramienta.
- $r =$  La inteligencia artifical nos va a controlar a todes.

**Paso 3:** Realizar la traducción:  $(p \rightarrow q)$  xor [r](#page-56-0)

### Formalización - Ejemplo de equivalencia

"Les estudiantes pueden rendir programación sí y sólo sí aprobaron el parcial de lógica o el recuperatorio".

La formalización sería la siguiente: Paso 1: Identificar las conectivas: Equivalencia mediante el indicador ("sí y sólo sí"), y una disyunción mediante el indicador "o"

Paso 2: Armar el diccionario: en este caso se descompone en 3 proposiciones atómicas:

- $p =$  Les estudiantes pueden rendir programación
- $q =$  Les estudiantes aprobaron el parcial
- $r =$  Les estudiantes aprobaron el recuperatorio

Paso 3: Realizar la traducción:  $p \leftrightarrow (q \vee r)$ 

つへへ

# Conectivas - Resumen general

A modo de resumen les dejamos las tablas de verdad de cada conectiva:

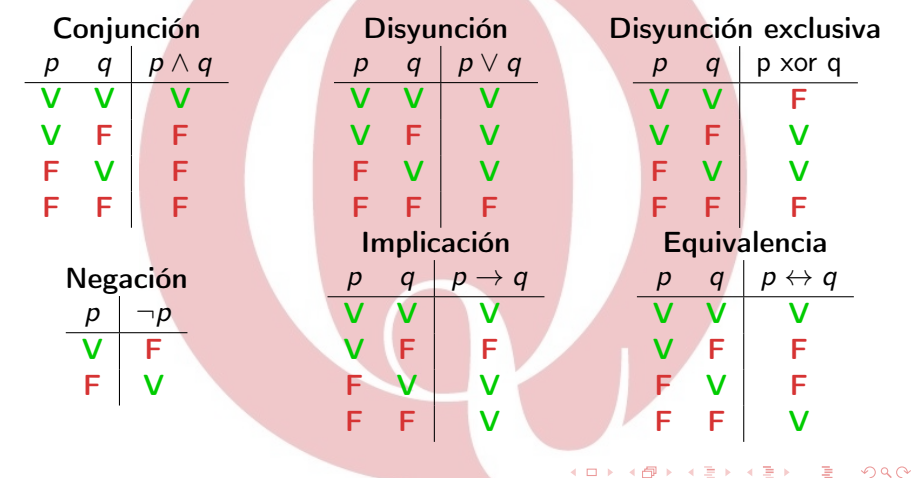

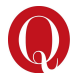

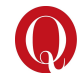

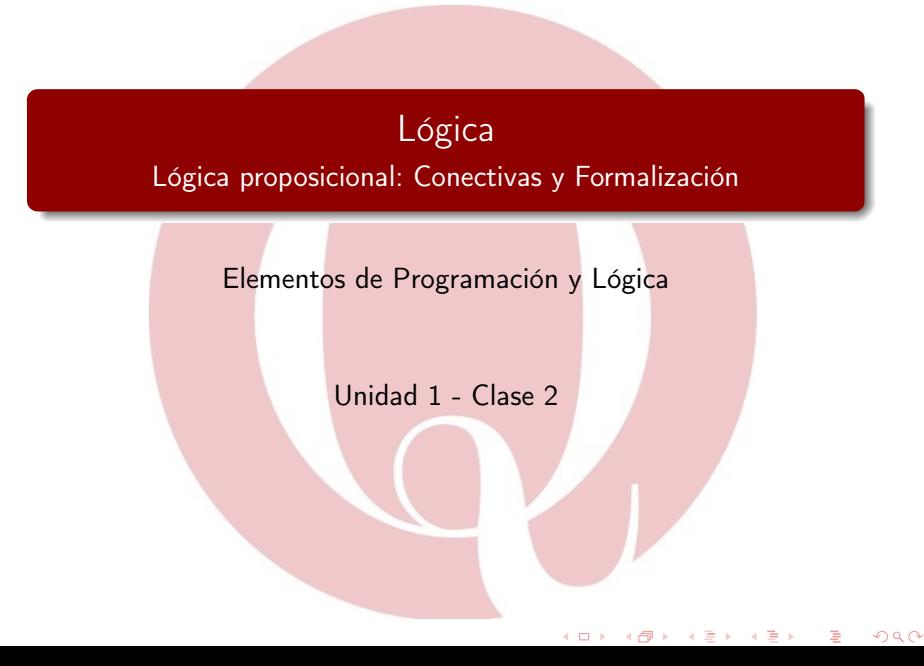